# CPUのしくみ、CPU命令と C言語プログラムの関係

[~CPUシミュレータ](http://www.fit.ac.jp/~kimuro/rcupj/kue_index.html)を用いた説明~

名古屋大学 浅井徹

# コンピュータの構成要素 CPU、メモリ、入出力装置 バスで接続されている プログラム、データはメモリ上に置かれる (Linux, Windows などのOSが配置する) プログラム、データはバスを介してやりとりされる → サンプルを実行

# CPU:制御装置、レジスタ、演算装置 メモリから命令を読み、対応する動作をする プログラムカウンタ(PC)が指す番地から読む 命令を読むと原則としてPCは一つ進む このシミュレータはプログラムがなくなると止まる

(本物は際限なく命令を実行する)

CPUが実行できる命令の種類・内容(命令セッ ト)は限られていて、変化しない

(CPUの開発では、まず命令セットを設計し、そ の後その動作を実現する回路を設計する)

基本的にはデータの移動、演算、ジャンプ

- 1. 各命令の説明
- 2. 足し算プログラム
- 3. 条件つき繰り返しプログラム
- 4. 関数呼び出しの原理

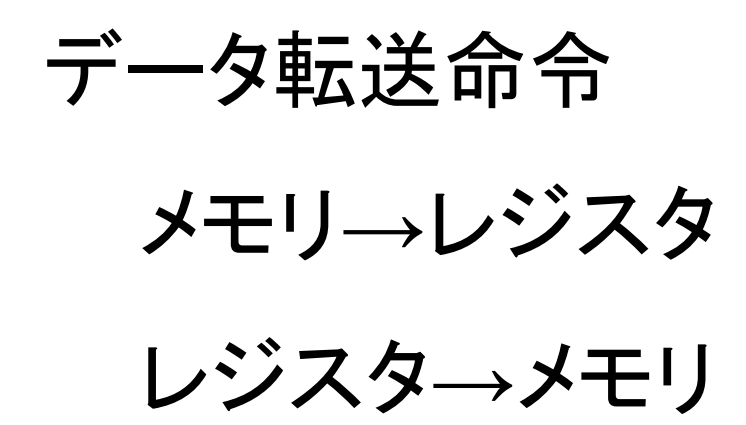

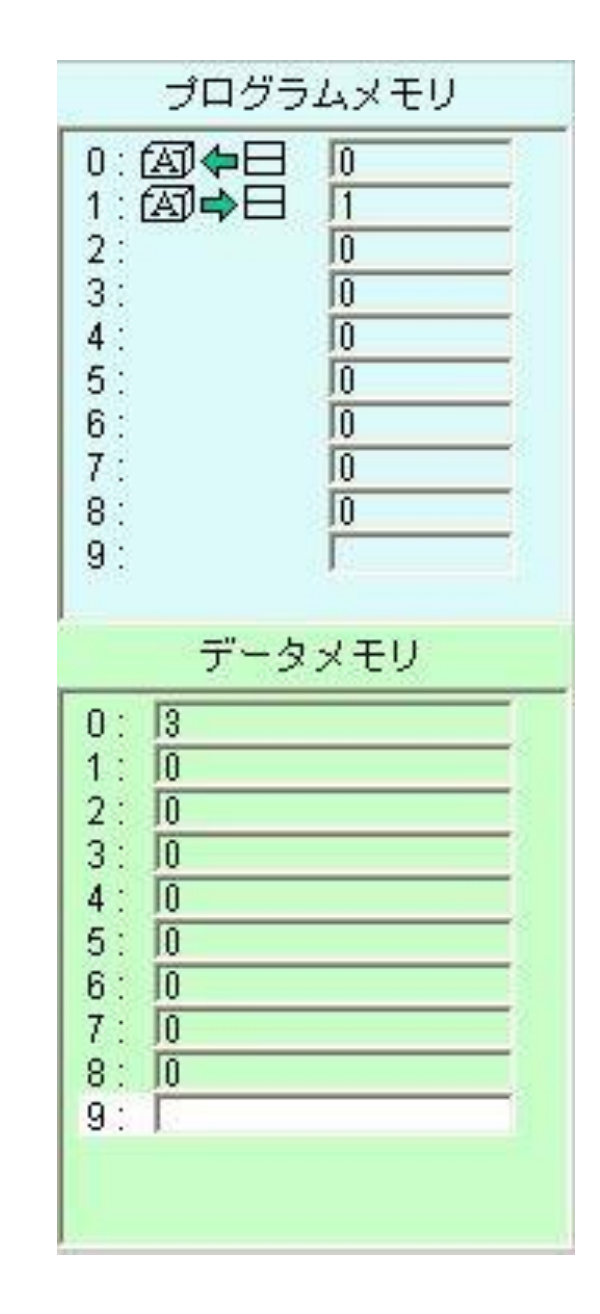

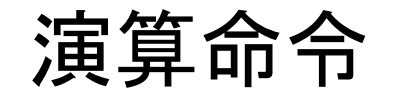

# $F1$   $(A+B\rightarrow A)$

 $\pm$  (A-B→A)

演算はレジスタに入っている データに対して行われ、演算 結果はレジスタに格納される

#### プログラムメモリ 0∶ 430 ← 日 10 1∶157↓日 П  $23345$ : ÷ 10 0 10 10  $7:$ Ō  $8:$ 0 m  $9:$ データメモリ  $\sqrt{3}$  $0$  :  $1:$ 12  $\frac{2}{3}$  $\sqrt{0}$  $\sqrt{0}$  $4:$ 而  $5:$ m  $6:$  $\sqrt{0}$  $7:$  $\sqrt{0}$  $8:$ lo  $9:10$

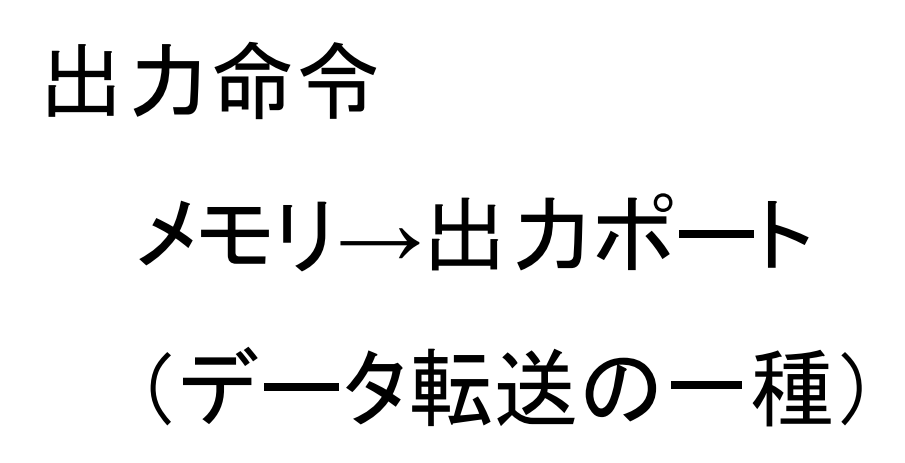

例えば画面への表示はビデ オデバイスが接続されている ポートにデータを出力するこ とで行われる

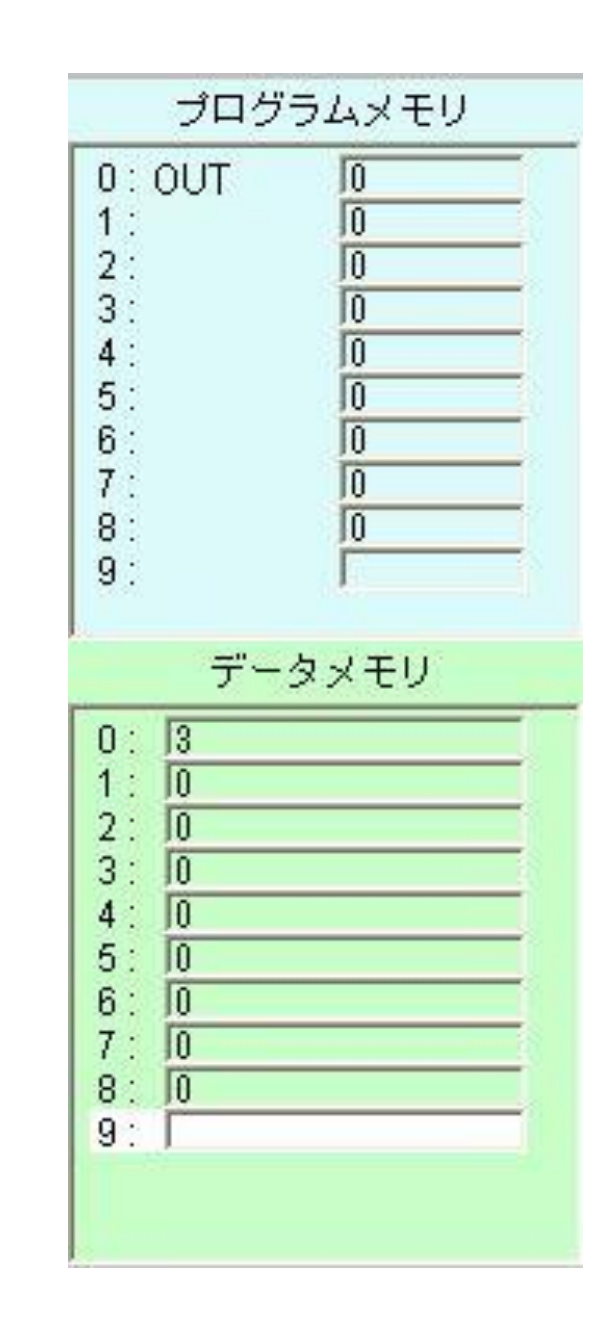

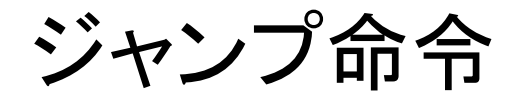

### A>0のときジャンプ A=0のときジャンプ

### 条件が成立すれば

### PCを指定した値に変更する 成立しなければ 何もしない

プログラムメモリ 10  $0:0$ UT П  $1:0UT$  $2:JUMP = 0$ <sup>0</sup>  $3:$ 10 10  $4:$  $5:$ lo  $6:$ lo  $7:$ 10  $8:$ 10  $9:$ データメモリ  $0$  :  $\vert$ 1  $\sqrt{2}$  $1:$  $2:$  $|0|$  $3:$  $\mathbf{10}$ lo 4 5  $\mathbf{10}$ 6  $\mathbf{10}$  $7:$  $\mathbf{0}$  $8:$  $|0|$  $9:$ 

類似したCプログラム **int x=1, y=2; while(1) { printf("%d",x); printf("%d",y); }** 繰り返しはジャンプを使って 実現される

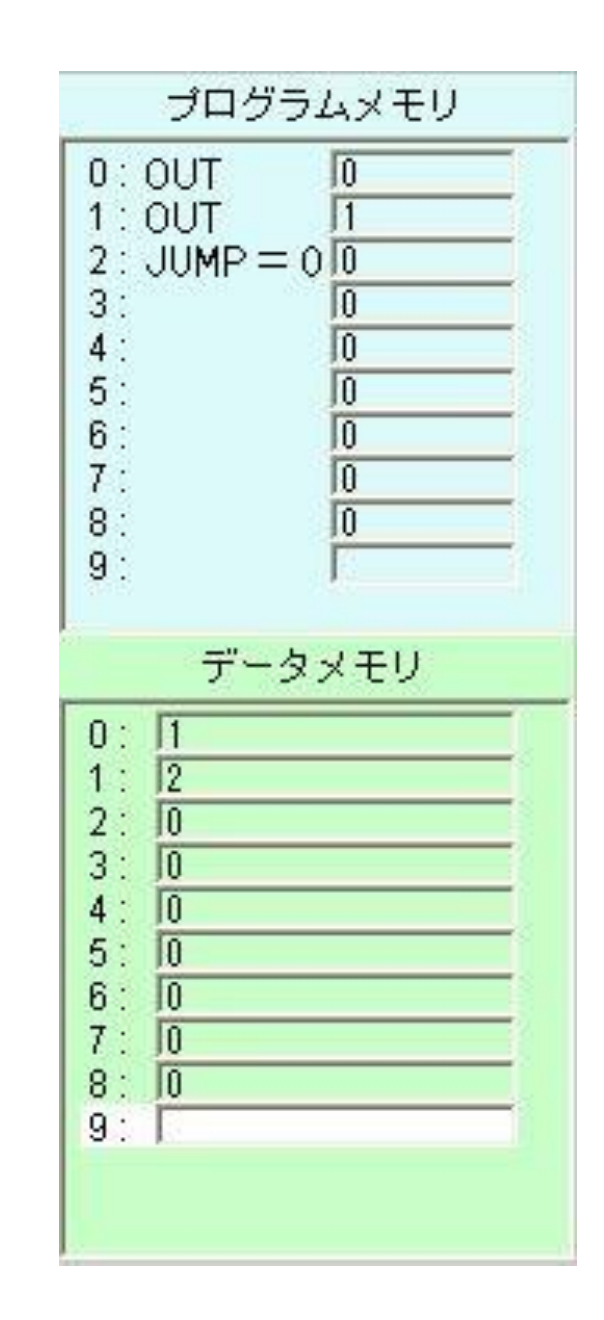

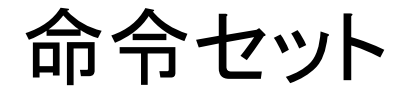

# 基本的にはデータの移動、演算、ジャンプ

このシミュレータはかなり簡略化したもの

実際のCPUでも基本的な枠組みはほぼ同じ

例:H8マイコン

- 1. 各命令の説明
- 2. 足し算プログラム
- 3. 条件つき繰り返しプログラム
- 4. 関数呼び出しの原理

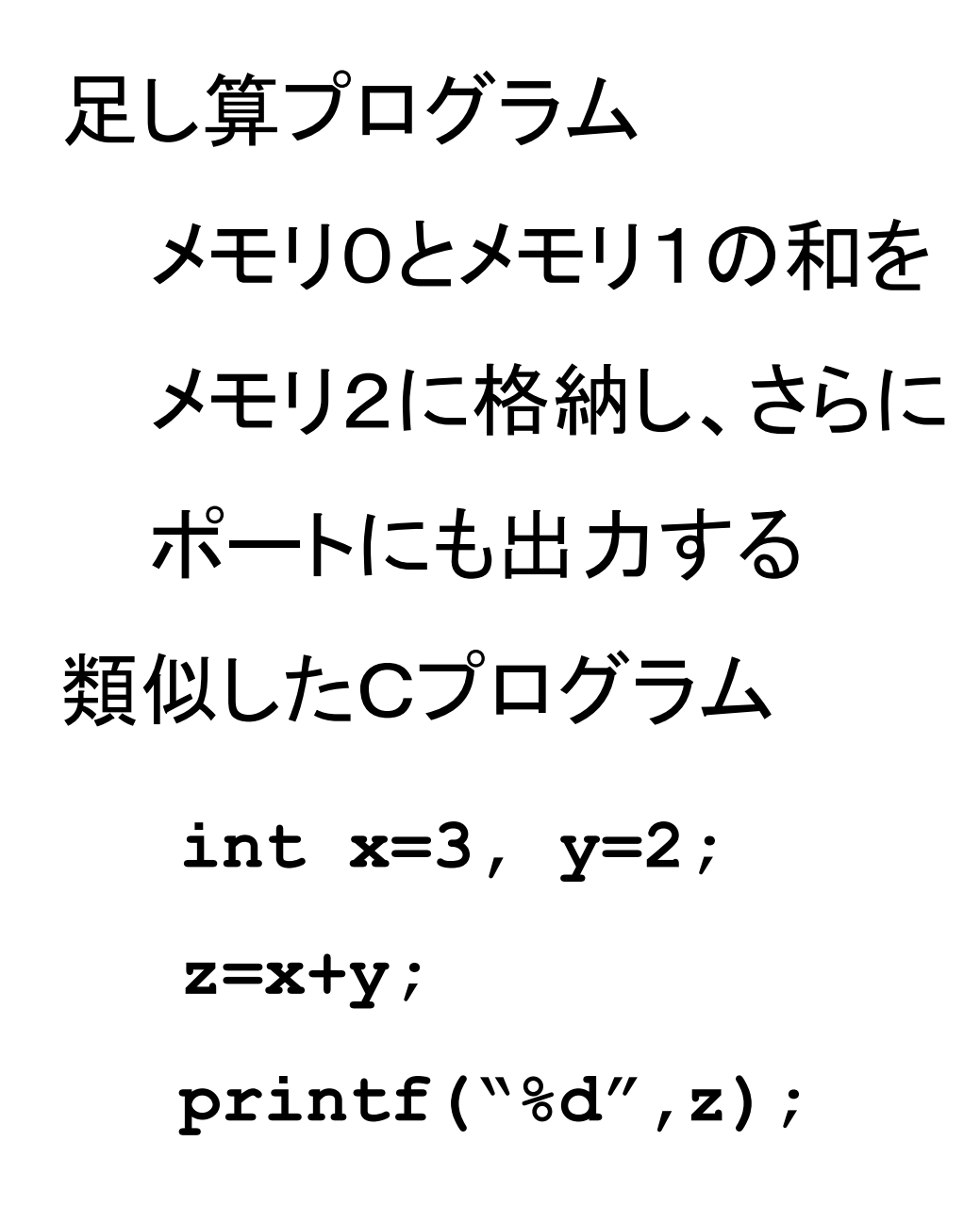

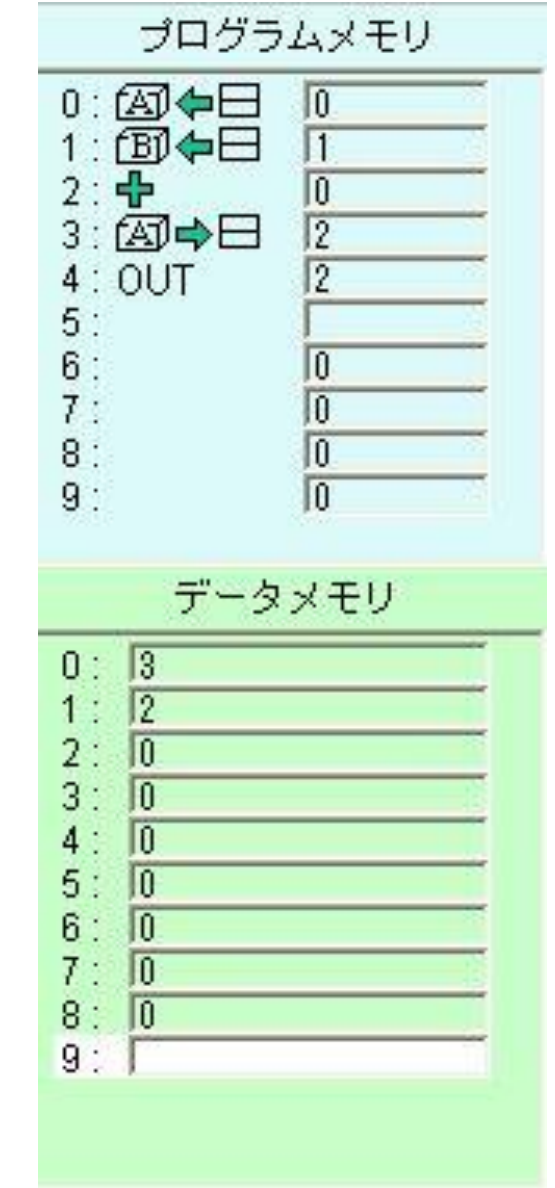

条件つき繰り返しプログラム 類似したCプログラム **int x=10, y=1; do { x=x-y; printf("%d",x); } while (x > 0)**;

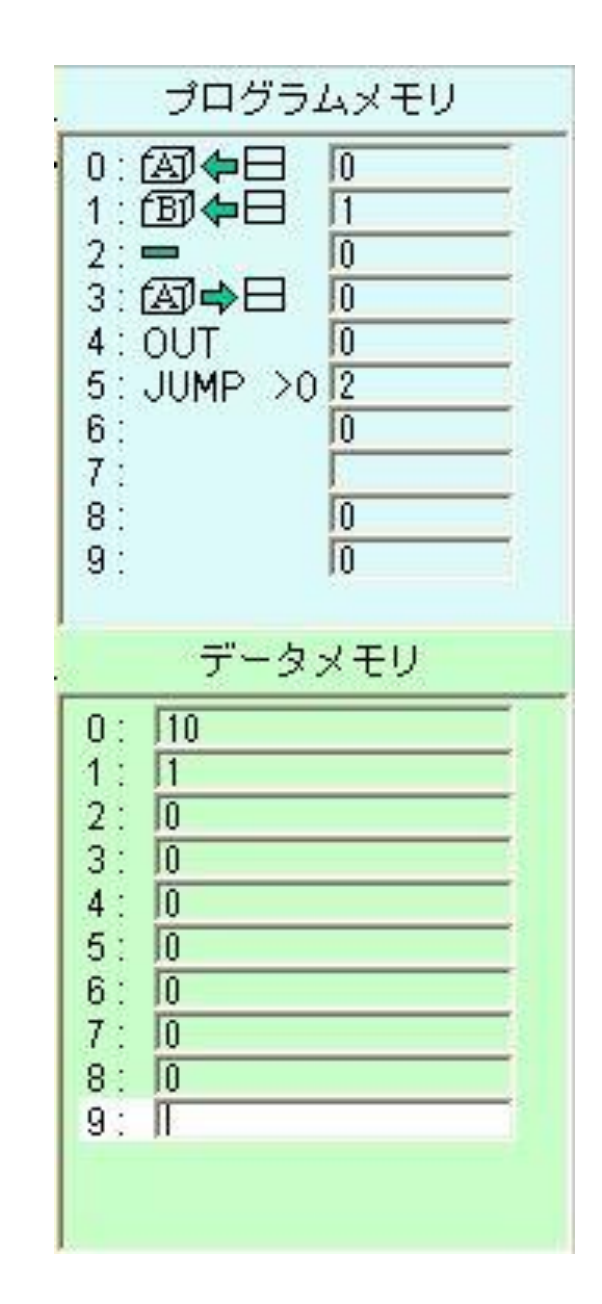

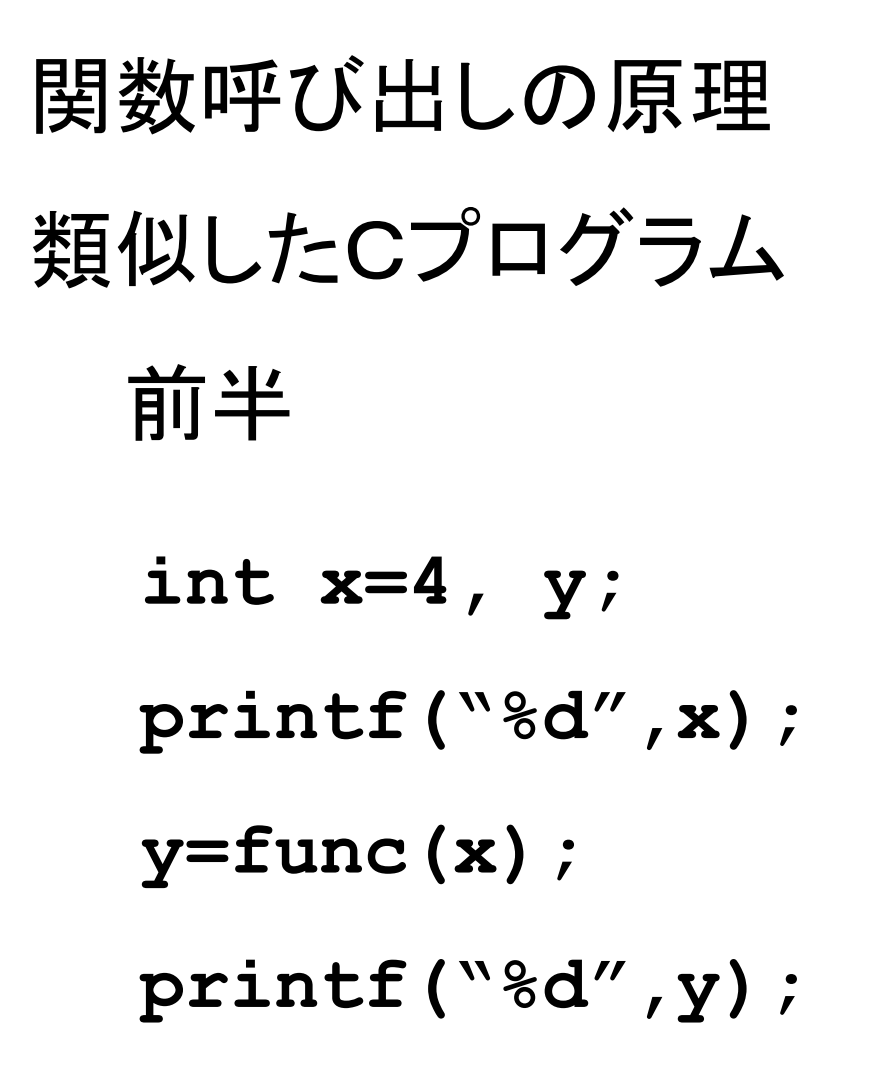

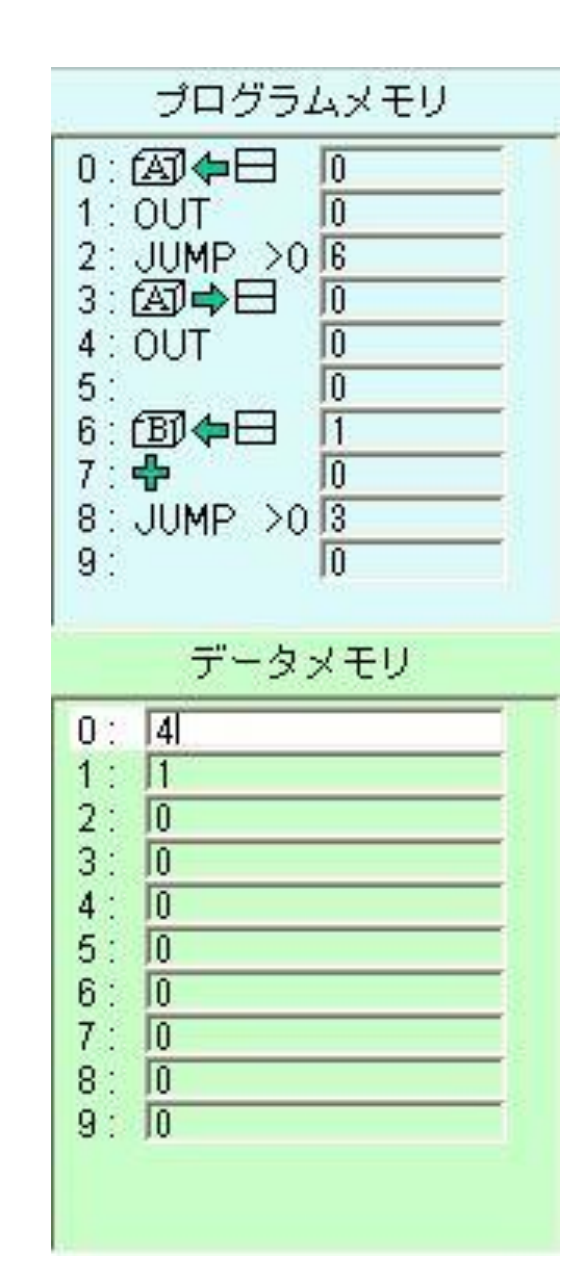

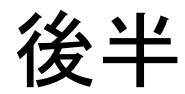

## **int func(int z) { z=z+1; return z; }** 関数呼び出しもジャンプを 用いて実現される

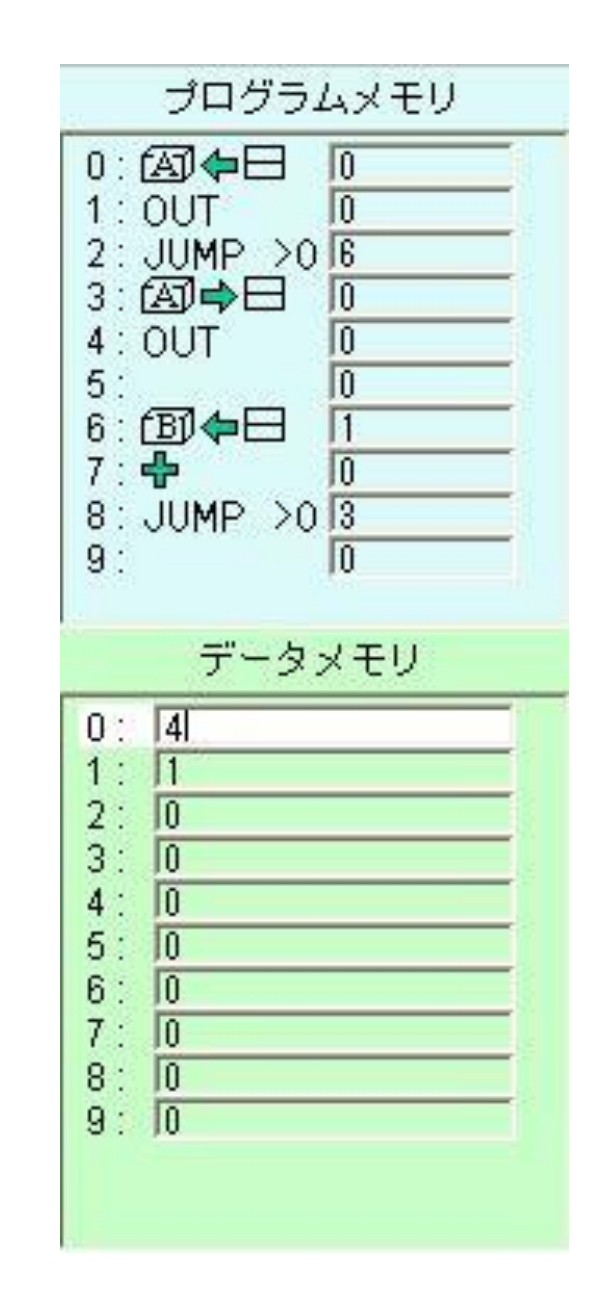

CPUはメモリ上の命令を次々実行しているだけ 一連の命令とデータを集またものがプログラム

目的にかなった処理をさせるためには、そのよ うな動作をするように命令を組み合わせ、並べ ておく必要がある

プログラミングの本質は組み合わせ

#### CPU命令レベル(低級言語)でプログラムを 書くのはかなりの労力を伴う

C言語などの高級言語は、組み合わせをやり やすくするためのもの

コンパイルは高級言語のプログラムを一連の CPU命令の組み合わせに変換する

#### CPUの命令もデータ(要は数値)

数値がどの命令を意味するのかはCPUによっ て異なる

CPUが異なればプログラムは正しく(意図した 通りには)動かない

通常、同じ系列のCPUは命令の互換性を確保 するように設計されている(ソフトウェアコンパ チブル)

あるコンピュータ上に異なる種類のコンピュー タをプログラムで仮想的に実現することもでき る(エミュレータ)